## Javascript Cheat Sheet by krabat1 [\(krabat1\)](http://www.cheatography.com/krabat1/) via [cheatography.com/2778/cs/31328/](http://www.cheatography.com/krabat1/cheat-sheets/javascript)

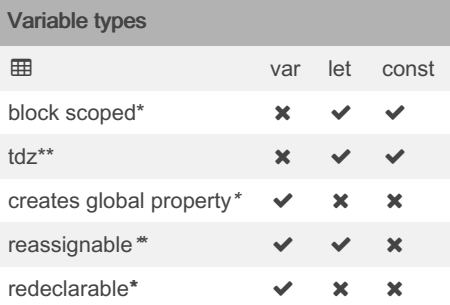

https://developer.mozilla.org/en-US/doc‐ [s/Web/JavaScript/Reference/Strict\\_mode](https://developer.mozilla.org/en-US/docs/Web/JavaScript/Reference/Strict_mode) \* [https://medium.com/@allansendagi/blo‐](https://medium.com/@allansendagi/block-scope-in-javascript-8fd2f909e848) ck-scope-in-javascript-8fd2f909e848 \*\* [https://discuss.codecademy.com/t/what-i‐](https://discuss.codecademy.com/t/what-is-the-difference-between-let-and-var-when-declaring-and-what-about-reassigning/492581/2) s-the-difference-between-let-and-var-wh‐ en-declaring-and-what-about-reassign‐ ing/492581/2

<https://www.valentinog.com/blog/var/> [https://www.freecodecamp.org/news/var-l‐](https://www.freecodecamp.org/news/var-let-and-const-whats-the-difference/) et-and-const-whats-the-difference/ <https://fontawesome.com/v3/icons/>

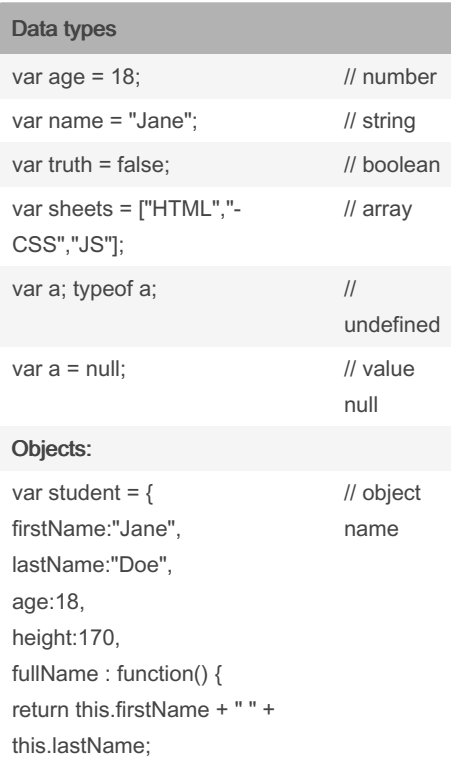

} };

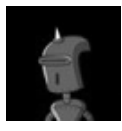

By krabat1 (krabat1) [cheatography.com/krabat1/](http://www.cheatography.com/krabat1/)

#### Data types (cont)

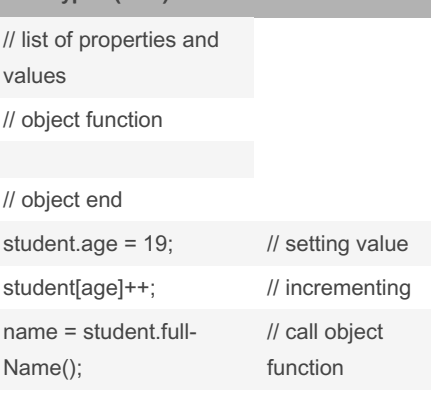

#### **Operators**

### Comparison Operators

Comparison operators compare two values and return a boolean value, either true or false.

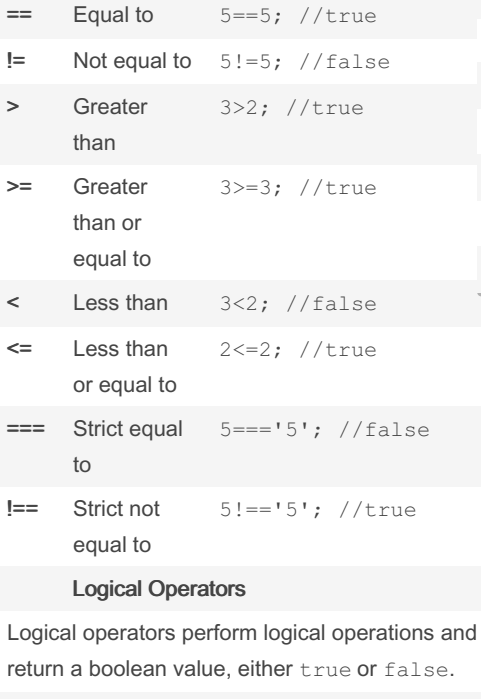

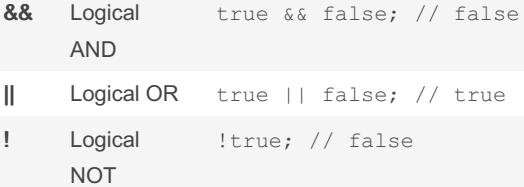

Not published yet. Last updated 5th January, 2024. Page 1 of 4.

#### Operators (cont)

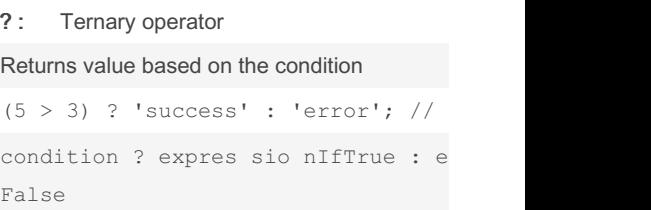

#### Assignment operators

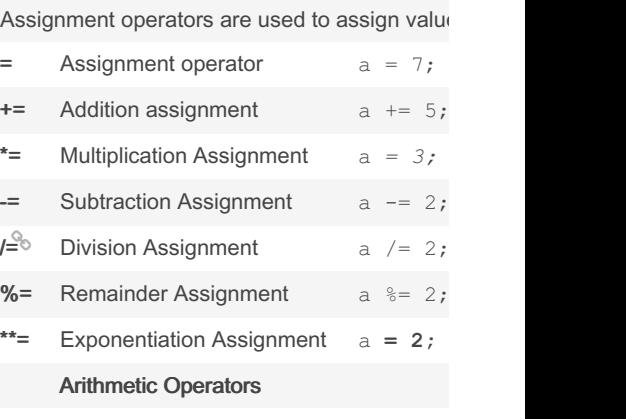

Arithmetic operators are used to perform arithr

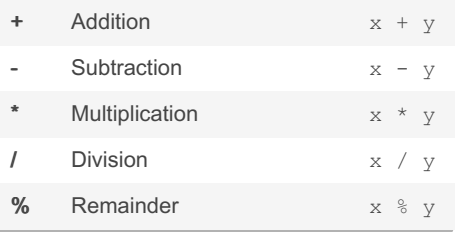

## Javascript Cheat Sheet by krabat1 [\(krabat1\)](http://www.cheatography.com/krabat1/) via [cheatography.com/2778/cs/31328/](http://www.cheatography.com/krabat1/cheat-sheets/javascript)

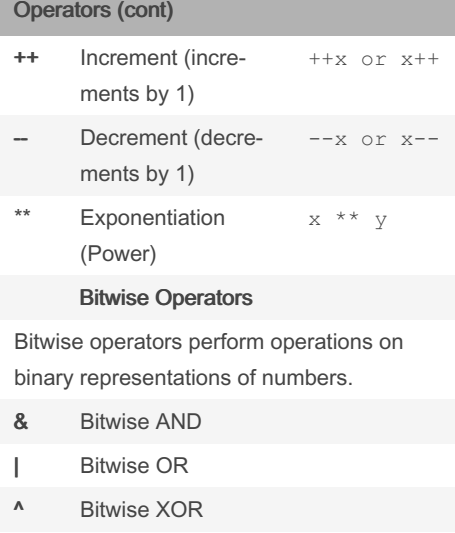

- Bitwise NOT
- << Left shift
- >> Sign-propagating right shift

>>> Zero-fill right shift

#### String Operators

In JavaScript, you can also use the + operator to concatenate (join) two or more strings.

+ Concatenation operator

Other Operators

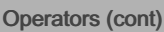

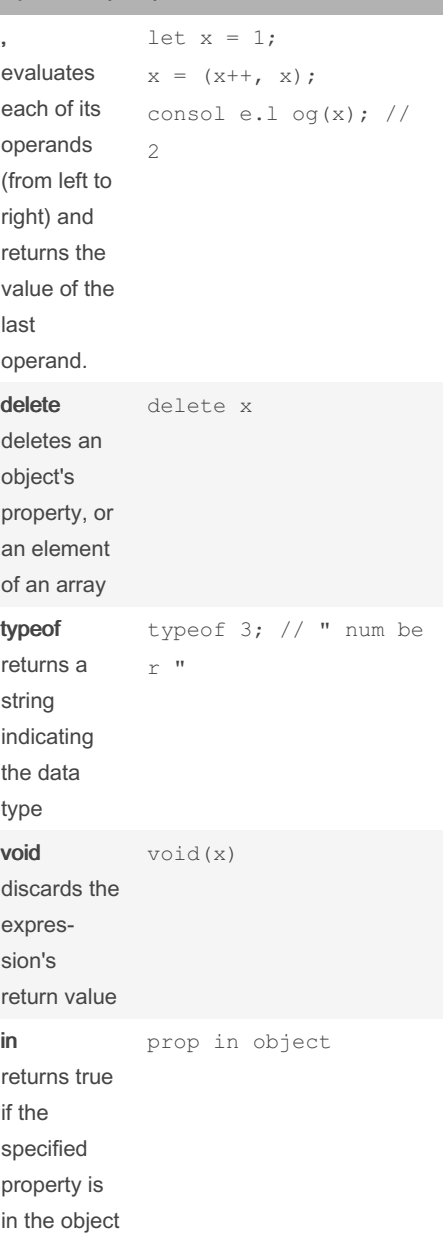

#### Operators (cont)

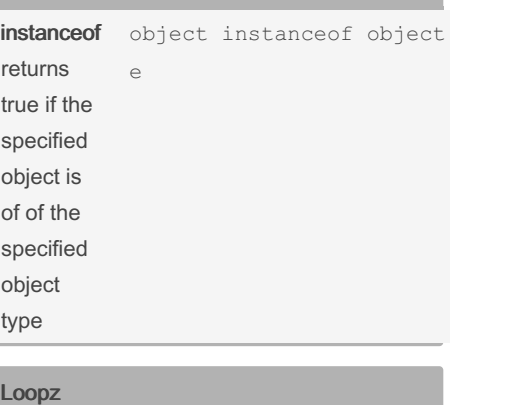

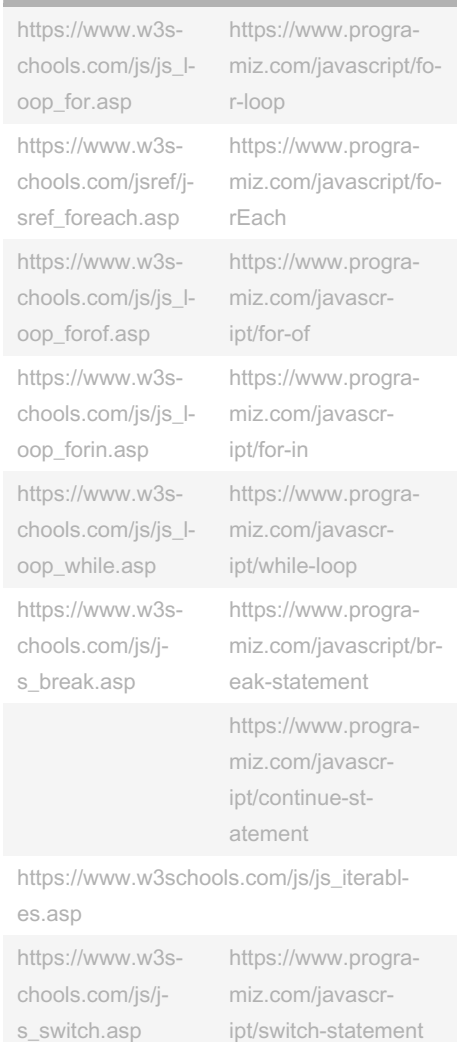

By krabat1 (krabat1) [cheatography.com/krabat1/](http://www.cheatography.com/krabat1/) Not published yet. Last updated 5th January, 2024. Page 2 of 4.

## Javascript Cheat Sheet by krabat1 [\(krabat1\)](http://www.cheatography.com/krabat1/) via [cheatography.com/2778/cs/31328/](http://www.cheatography.com/krabat1/cheat-sheets/javascript)

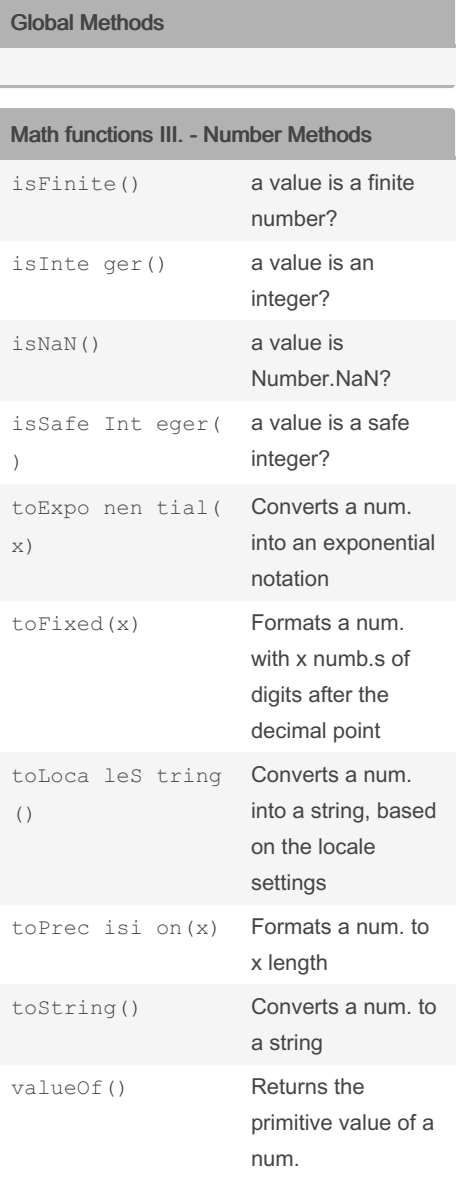

#### Math functions II. - Angle functions

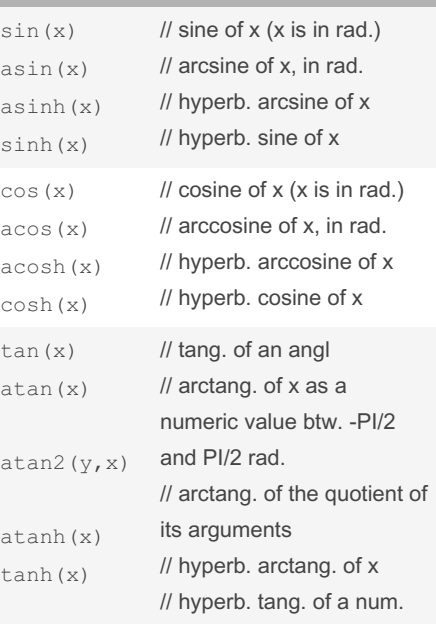

#### String functions

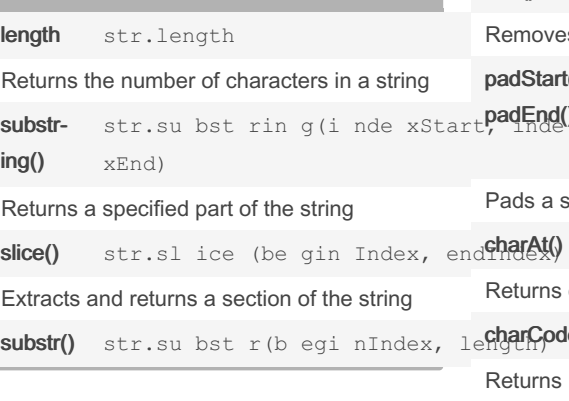

### String functions (cont)

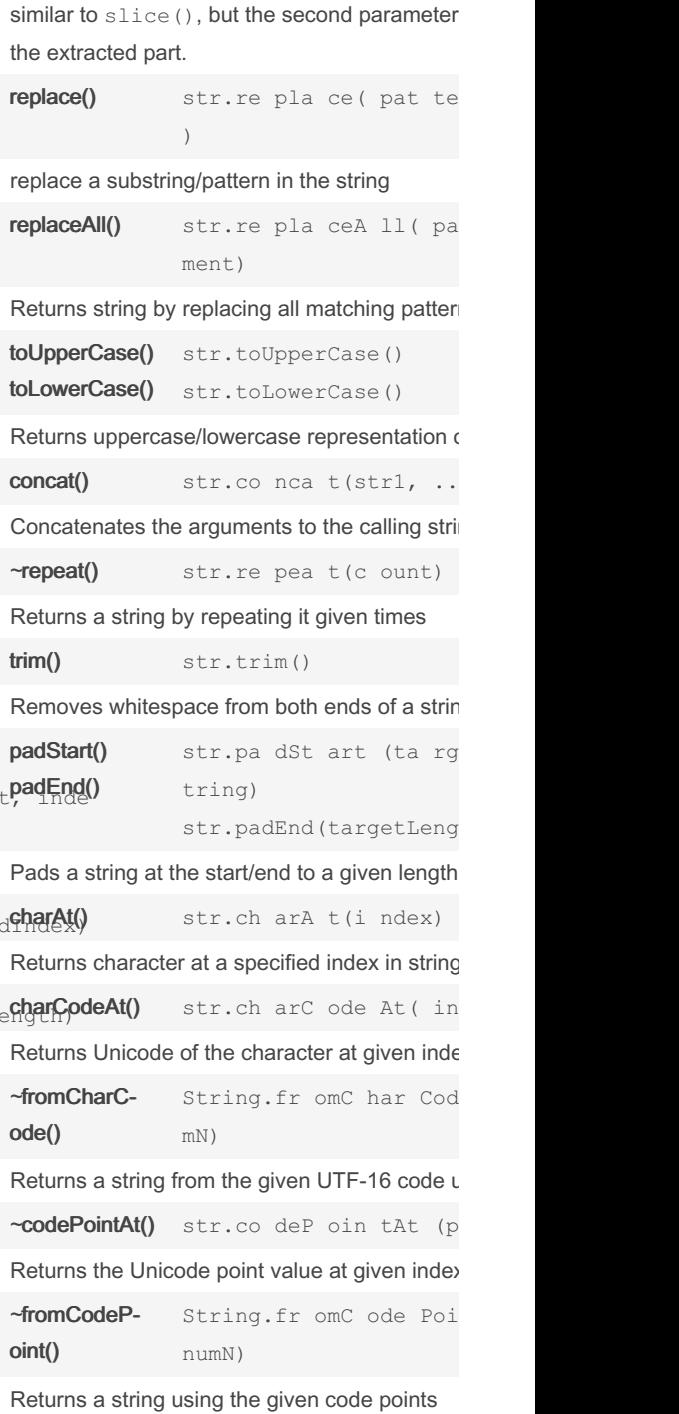

#### Math functions I.

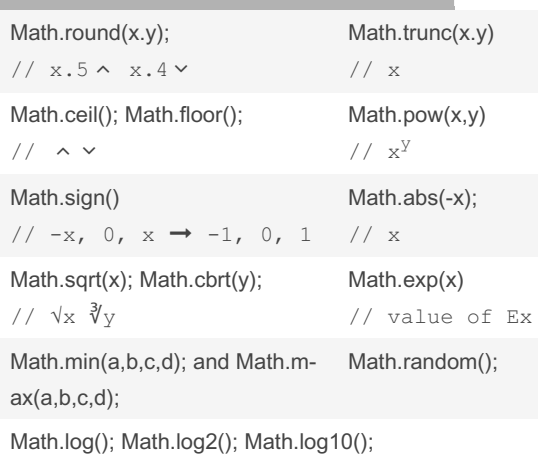

By krabat1 (krabat1) [cheatography.com/krabat1/](http://www.cheatography.com/krabat1/) Not published yet. Last updated 5th January, 2024. Page 3 of 4.

## Javascript Cheat Sheet by krabat1 [\(krabat1\)](http://www.cheatography.com/krabat1/) via [cheatography.com/2778/cs/31328/](http://www.cheatography.com/krabat1/cheat-sheets/javascript)

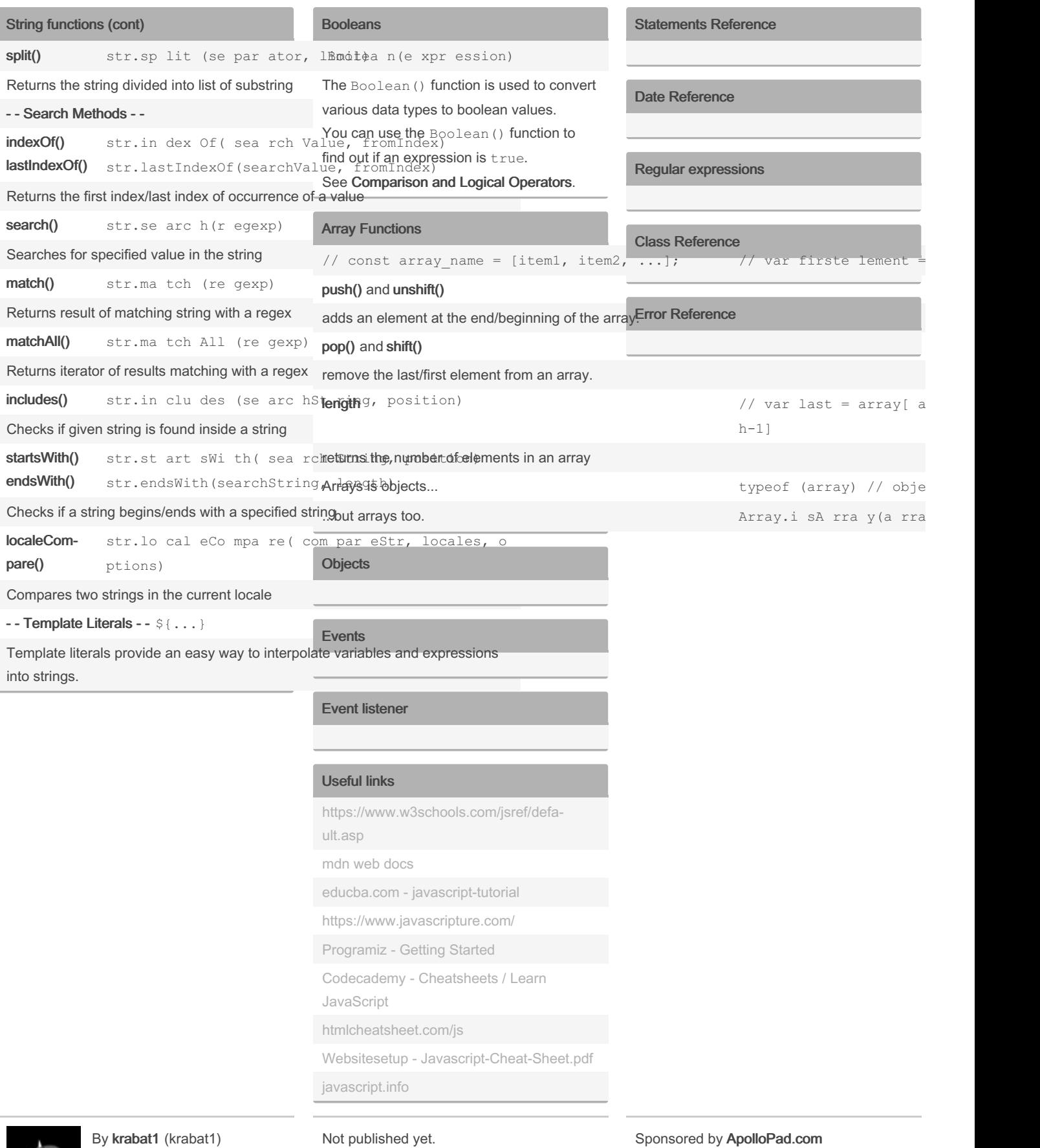

[cheatography.com/krabat1/](http://www.cheatography.com/krabat1/)

Not published yet. Last updated 5th January, 2024. Page 4 of 4.